# Example Manual

### Doc Writer

Version 1.0.0-SNAPSHOT, 2014-09-09

### **Table of Contents**

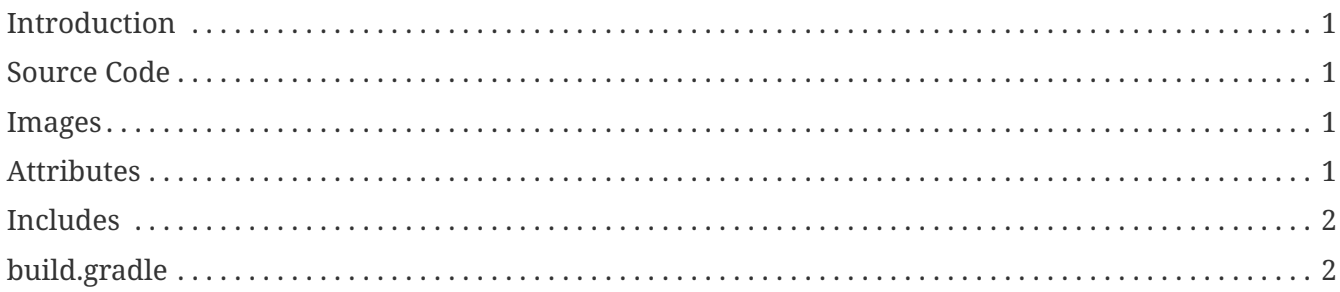

This is a user manual for an example project.

### <span id="page-2-0"></span>**Introduction**

This project does something. We just haven't decided what that is yet.

### <span id="page-2-1"></span>**Source Code**

*Java code from project*

```
public boolean contains(String haystack, String needle) {
     return haystack.contains(needle);
}
```
This page was built by the following command:

\$ ./gradlew asciidoctor

### <span id="page-2-2"></span>**Images**

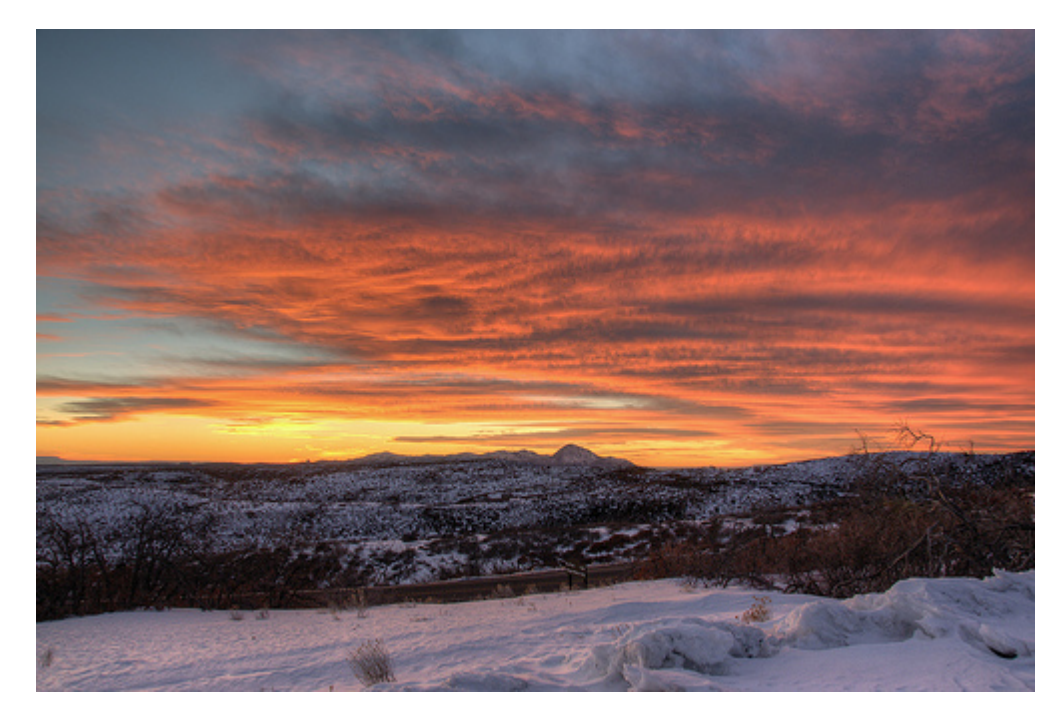

### <span id="page-2-3"></span>**Attributes**

*Built-in asciidoctor-version* 1.5.4

#### *safe-mode-name*

unsafe

#### *docdir*

/home/travis/build/rwinch/asciidoctor-gradle-examples/asciidoc-to-pdf-example/src/docs/asciidoc

#### *docfile*

/home/travis/build/rwinch/asciidoctor-gradle-examples/asciidoc-to-pdfexample/src/docs/asciidoc/example-manual.adoc

#### *imagesdir*

./images

#### *Custom*

*project-version*

1.0.0-SNAPSHOT

*sourcedir*

/home/travis/build/rwinch/asciidoctor-gradle-examples/asciidoc-to-pdf-example/src/main/java

*endpoint-url*

<http://example.org>

### <span id="page-3-0"></span>**Includes**

*include::subdir/\_b.adoc[]*

content from *src/docs/asciidoc/subdir/\_b.adoc*.

*include::\_c.adoc[]*

content from *src/docs/asciidoc/subdir/c.adoc*.

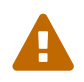

Includes can be tricky!

## <span id="page-3-1"></span>**build.gradle**

```
buildscript {
      dependencies {
          classpath 'org.asciidoctor:asciidoctorj-pdf:1.5.0-alpha.11'
      }
}
plugins {
   id 'org.asciidoctor.convert' version '1.5.3'
}
apply plugin: 'java'
apply plugin: 'org.asciidoctor.convert'
version = '1.0.0-SNAPSHOT'
asciidoctorj {
    version = '1.5.4'}
asciidoctor {
      backends 'pdf'
      attributes 'build-gradle': file('build.gradle'),
                   'sourcedir': project.sourceSets.main.java.srcDirs[0],
                   'endpoint-url': 'http://example.org',
                   'source-highlighter' : 'coderay',
                   'imagesdir':'./images',
                   'toc':'left',
                   'icons': 'font',
                   'setanchors':'true',
                   'idprefix':'',
                   'idseparator':'-',
                   'docinfo1':'true'
}
```